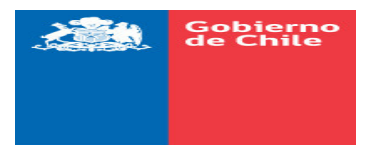

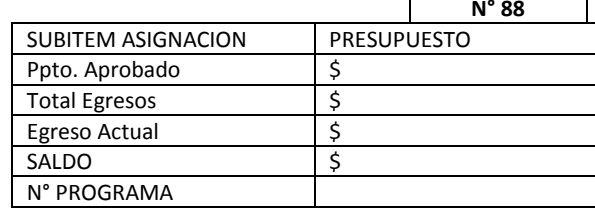

RUT: 07.170.707-5

## **ORDEN DE COMPRA**

PUERTO WILLIAMS, SEPTIEMBRE 20 DE 2018

## Señor(es): HERNAN ZANETTI TURINA

Fecha: 20.09.2018 y que rogamos despachar a la brevedad.

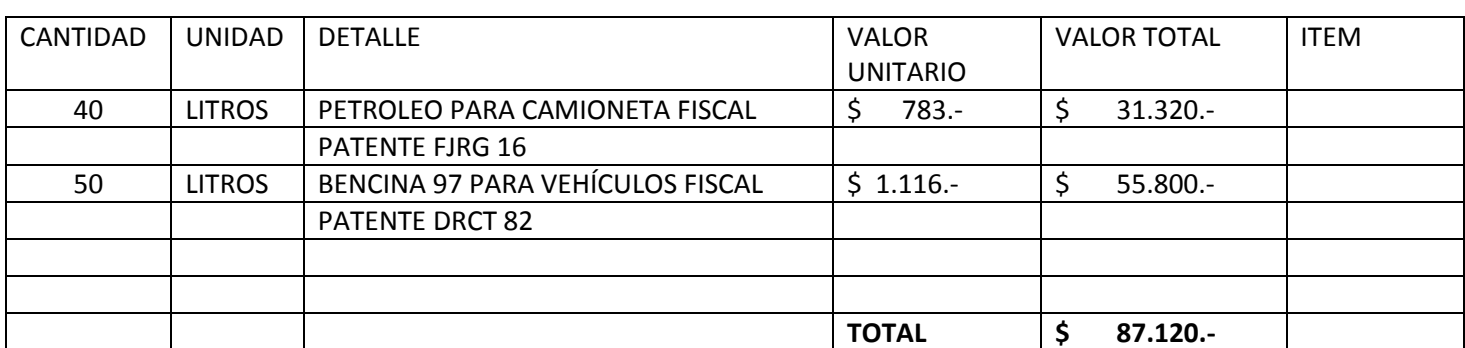

Rogamos facturar a :

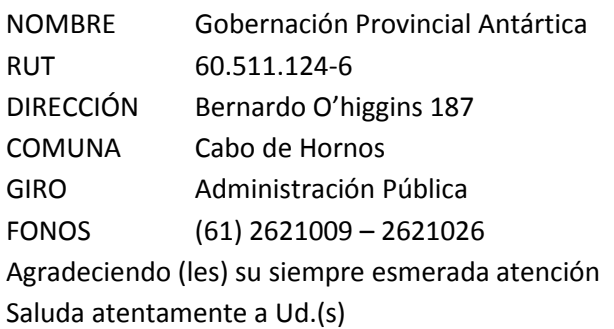

V°B° JEFE FINANZAS

V°B° ADQUISICIONES

ERROR: stackunderflow<br>OFFENDING COMMAND: ~

STACK: